# Looking ahead to openSUSE 11.0

Stephan Kulow <coolo@opensuse.org> Project Manager Distribution Novell, Inc

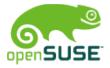

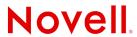

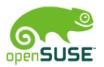

#### openSUSE 11.0

#### Contents:

- Introducing the distribution
- New features
- Discussions and Feedback

# openSUSE 11.0 Distribution

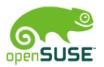

#### **Building a Distribution**

- Software Selection (~10000 packages, ~800 on CD)
- Developments (yast, zypp, base system)
- Community (Factory, Alphas+betas)

#### Most important Testbed: Factory

- Synced out periodically (~ every 2<sup>nd</sup> day)
- Should be stable
- Are often broken^winteresting though
- opensuse-factory@opensuse.org to discuss

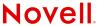

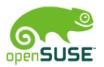

#### Building a Distribution 2

- Build Service repos are integral part of 10.3
- Will be even more visible with 11.0
- More and more packages are maintained in build service and "copied back" into distribution (e.g. Compiz, KDE, GNOME)
- Top Priority 2008: Creating better infrastructure for basesystem contribution (build system talks)
- Having updates available to heros (10.3-test)

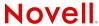

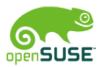

#### openSUSE 11.0

- Kernel 2.6.24+
- OpenOffice 2.4
- KDE 4
- GNOME 2.22
- Firefox 3
- Gimp 2.4
- Gcc 4.3
- Glibc 2.7
- Beagle 0.3
- Koffice 2.0 ?
- Alpine 1.0

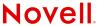

## New in openSUSE 11.0

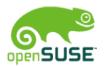

#### openSUSE 11.0

- Kernel 2.6.24+
- OpenOffice 2.4
- KDE 4
- GNOME 2.22
- Firefox 3
- Gimp 2.4
- Gcc 4.3
- Glibc 2.7
- Beagle 0.3
- Alpine 1.0

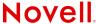

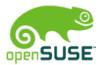

#### openSUSE 11.0

- Key features
  - Damn fast software management (see sunday)
  - KDE 4 transition (several talks)
  - Work on yast speed in general
  - Live CDs as prime medium (kiwi talk)
  - Simpler Installation

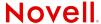

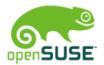

#### Installation Improvements

- Fosdem2007: One CD Install
- Usage not as high as expected
- Reviewers often confused
- Idea: go one step back and revisit the reasons

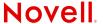

## Installing 10.3 (Language)

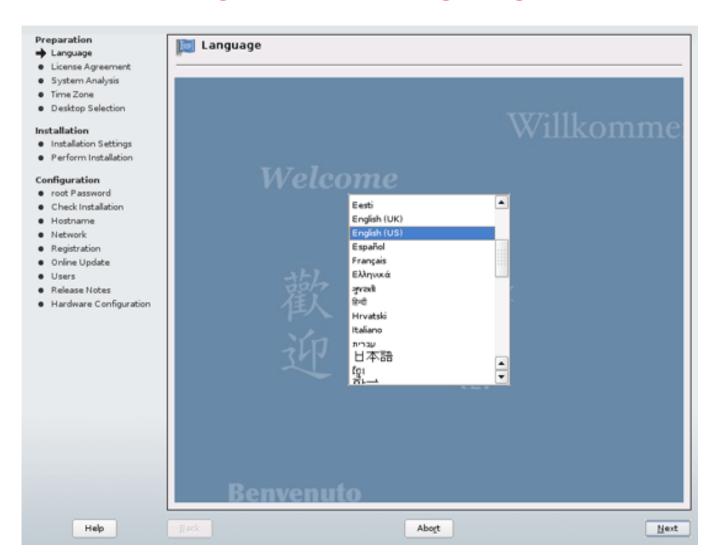

## Installing 10.3 (Media Check)

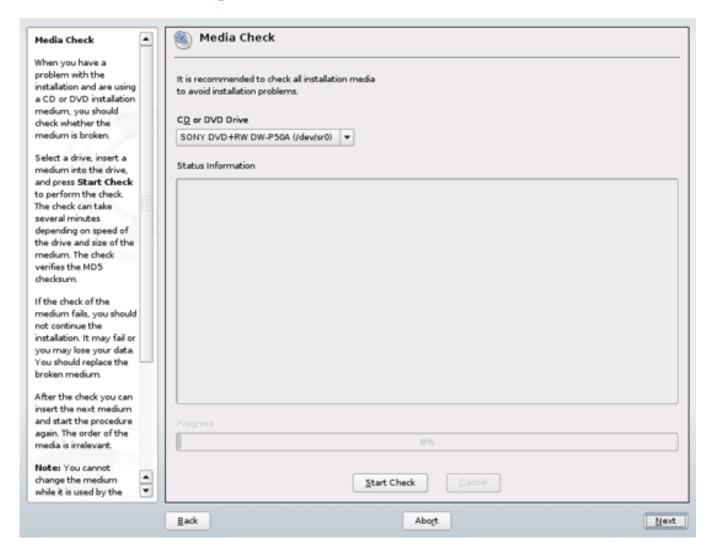

## Installing 10.3 (License)

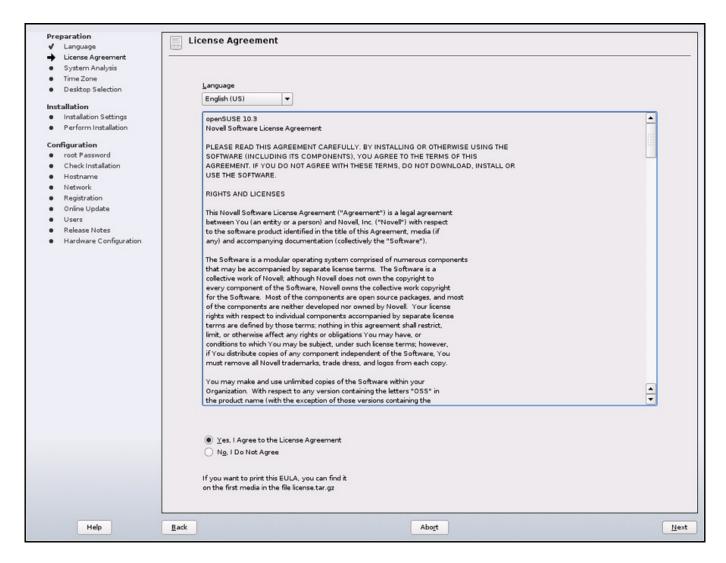

## Installing 10.3 (Mode)

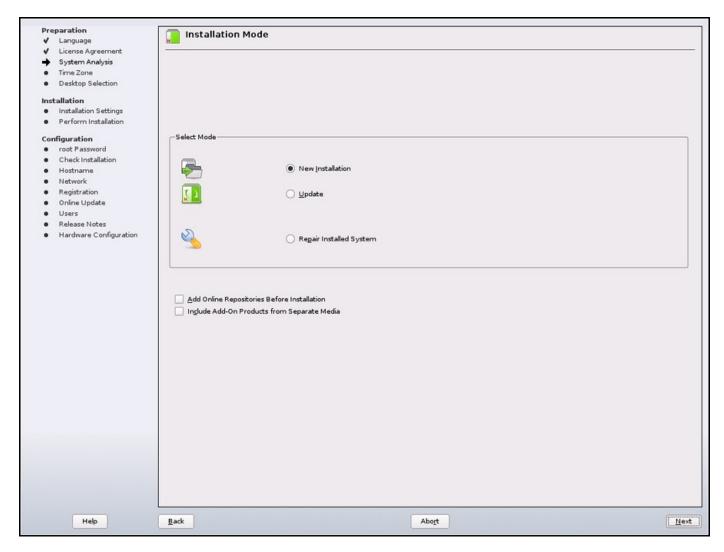

## Installing 10.3 (Repos)

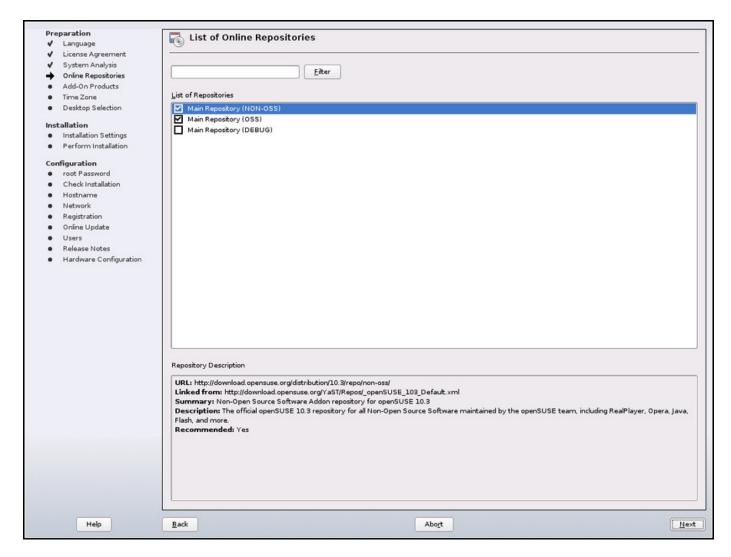

## Installing 10.3 (Timezone)

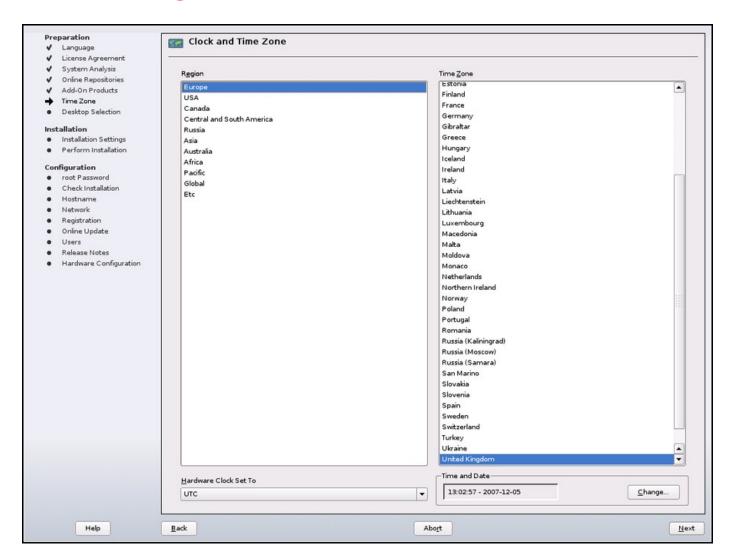

## Installing 10.3 (Desktop)

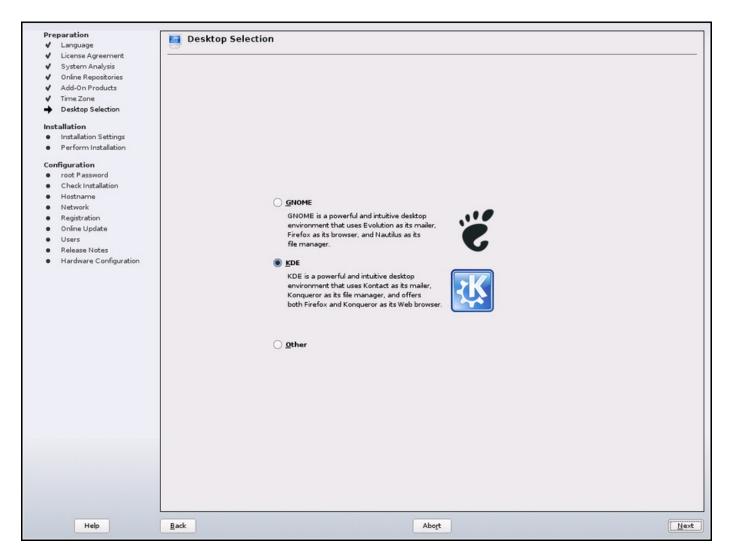

## Installing 10.3 (Proposal)

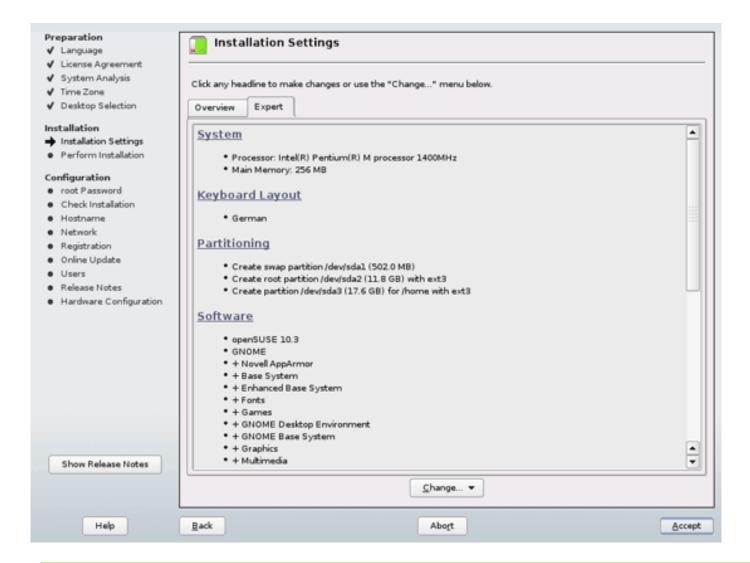

## Installing 10.3 (Keyboard)

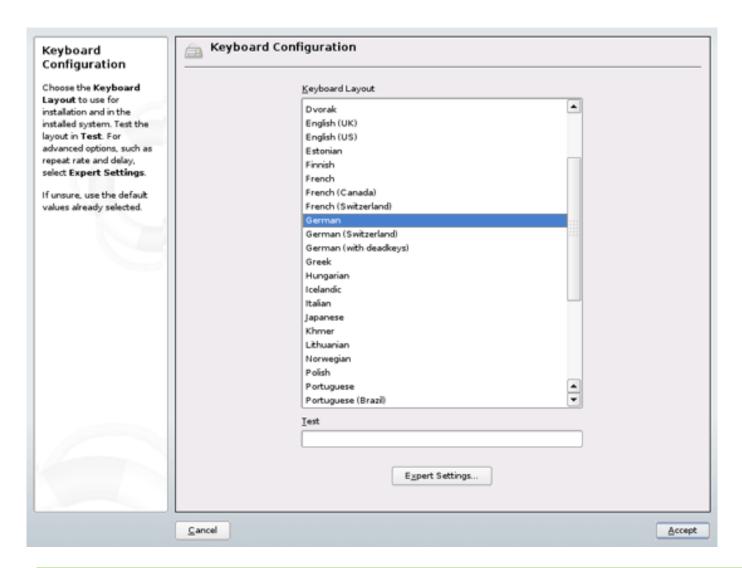

#### Installing 10.3 (Confirm)

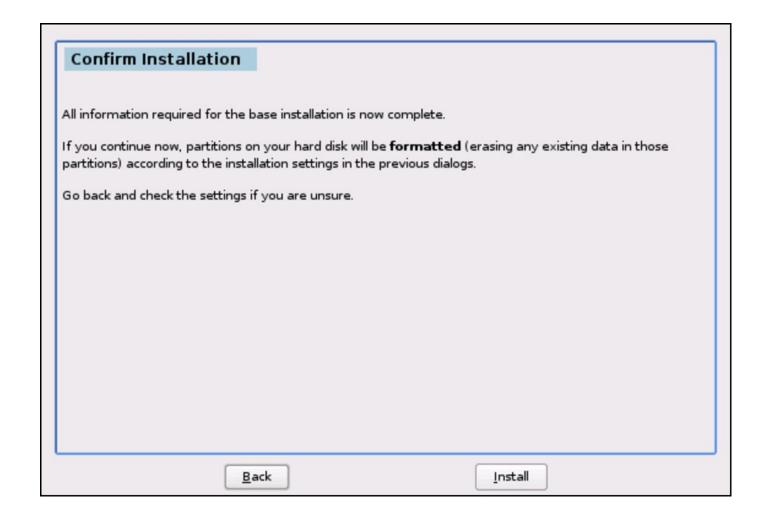

## Installing 10.3 (11)

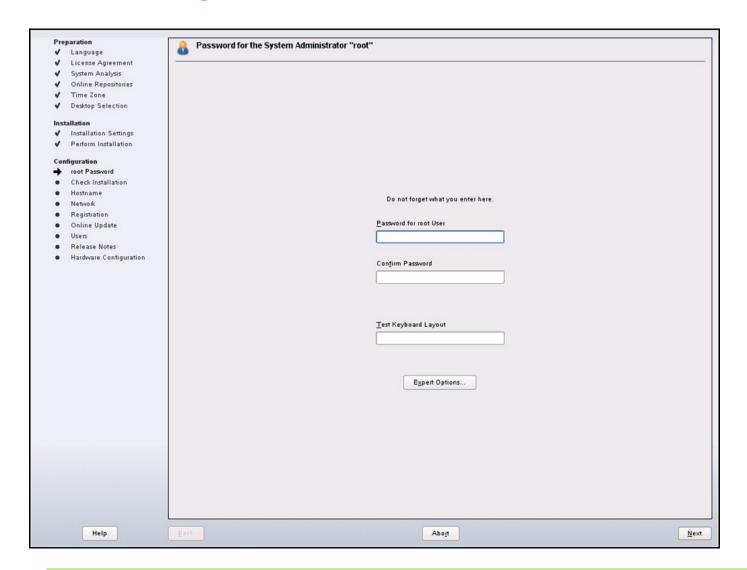

## Installing 10.3 (12)

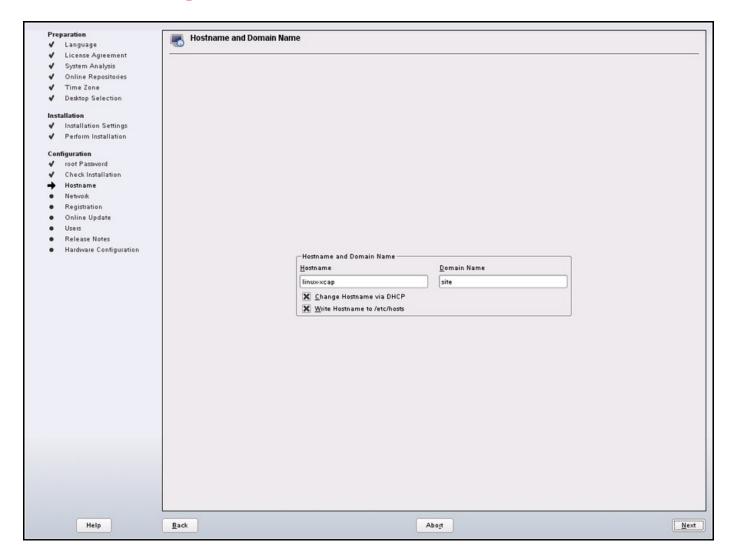

## Installing 10.3 (13)

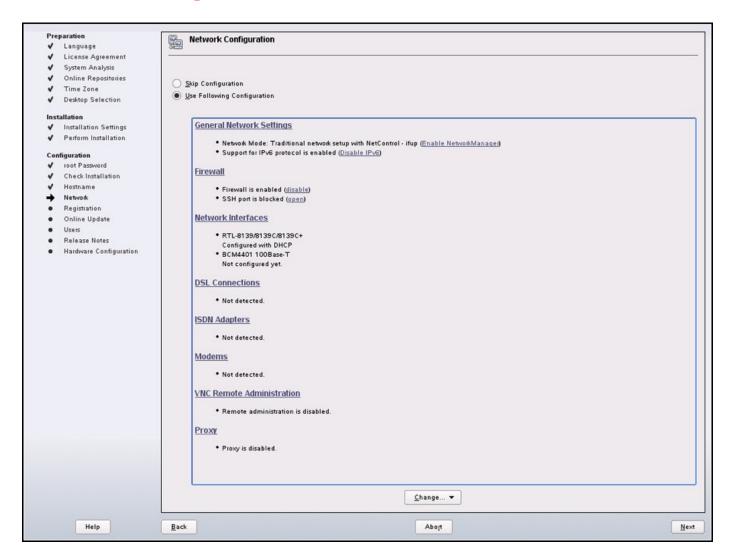

## Installing 10.3 (14)

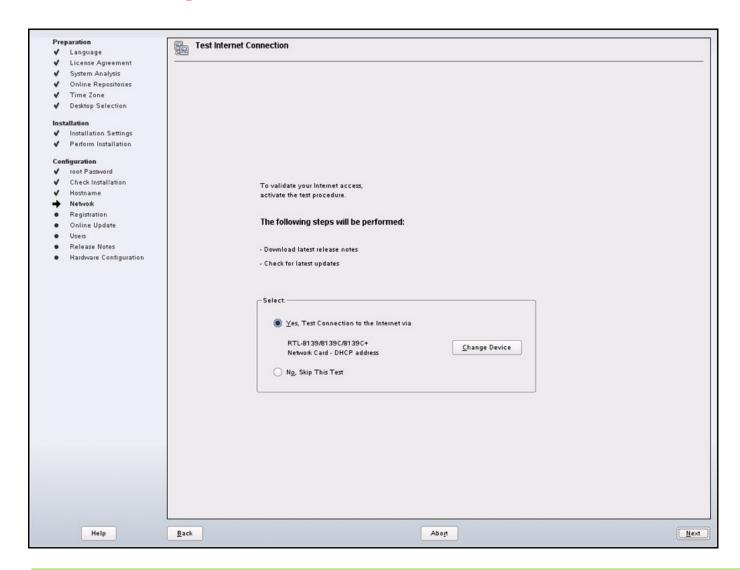

## Installing 10.3 (15)

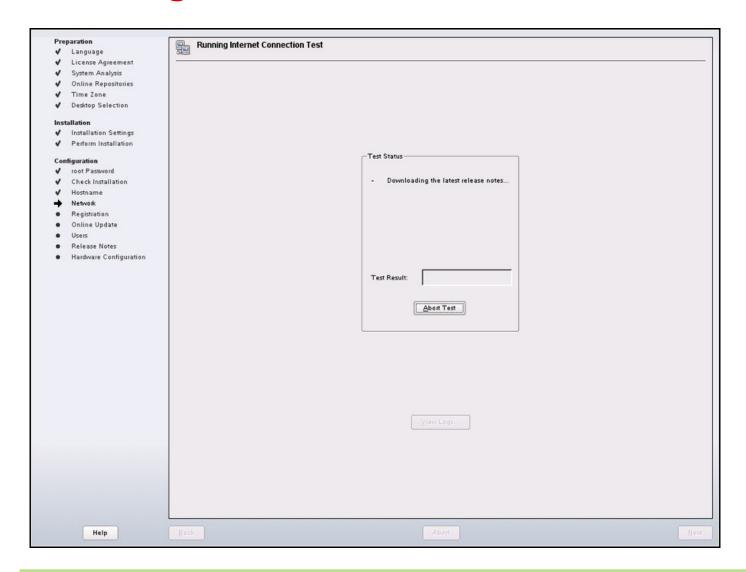

## Installing 10.3 (16)

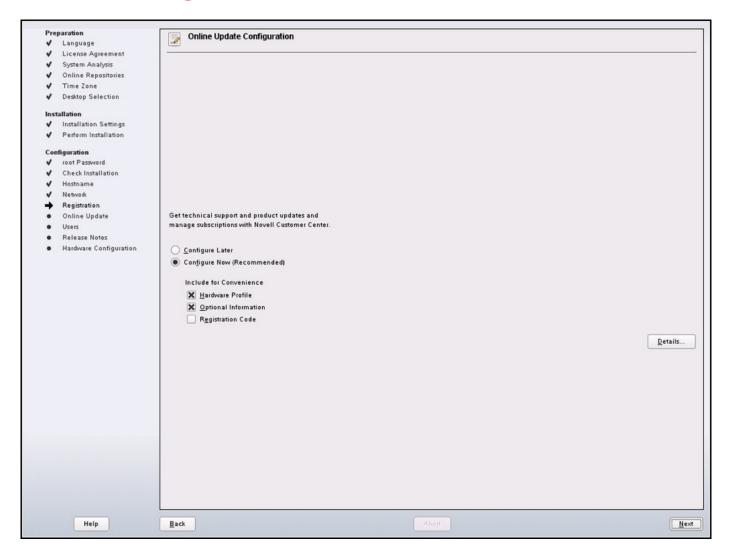

## Installing 10.3 (17)

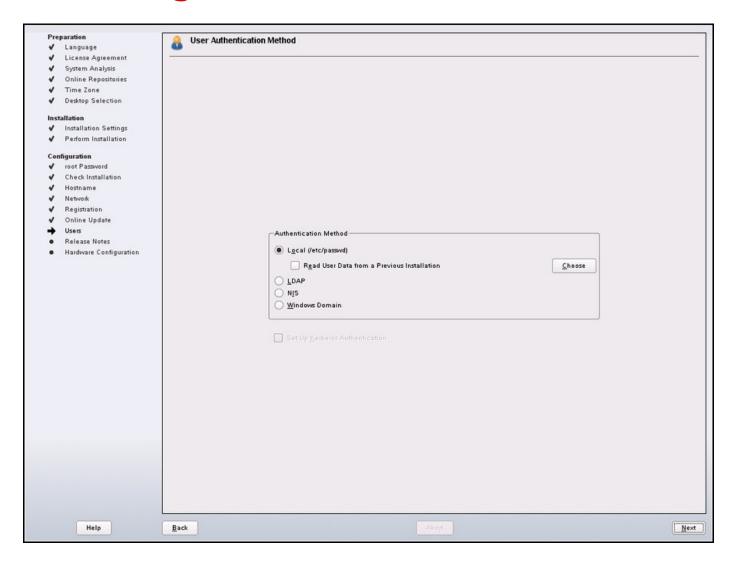

## Installing 10.3 (18)

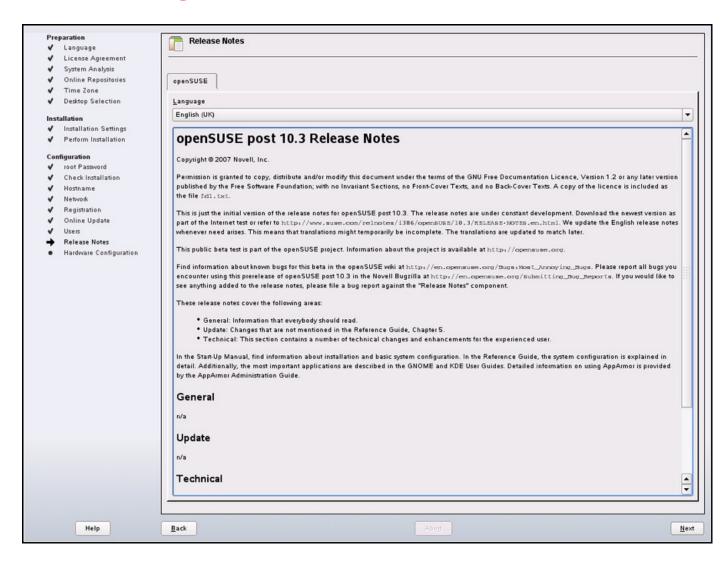

## Installing 10.3 (19)

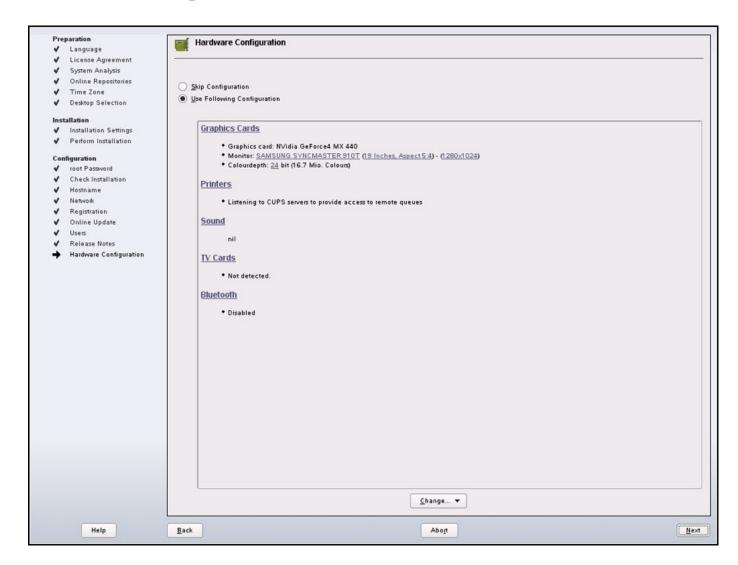

## Installing 10.3 (20)

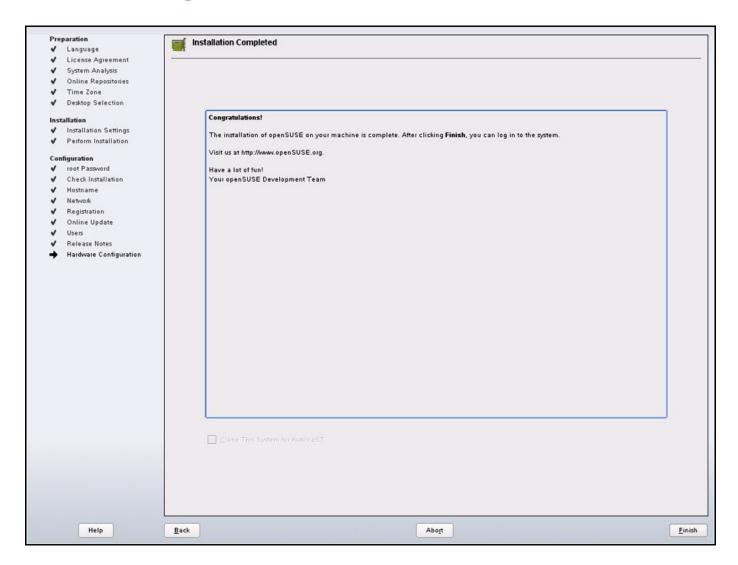

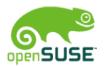

#### Summary: "It's just too much"

- Yast workshop in Prague October 2007
- Action Items: faster, sexier, simpler

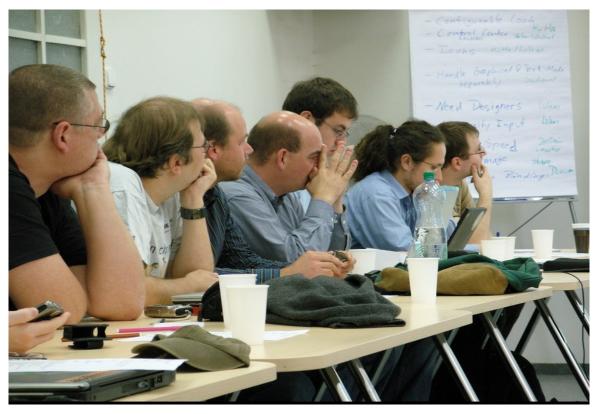

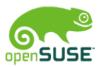

#### Something Had To Be Done

- Concentrating on the workflow and the look & feel
- More icons for easier parsing
- Better split between installation and administration
- Trying to combine steps for less clicks
- "Pimping up" Installer
- (the picture is unrelated, but still funny)

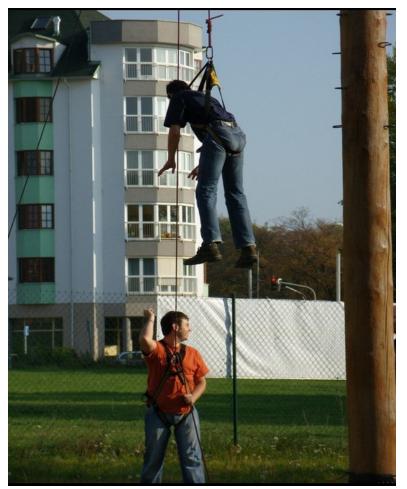

## Pimp My Installer

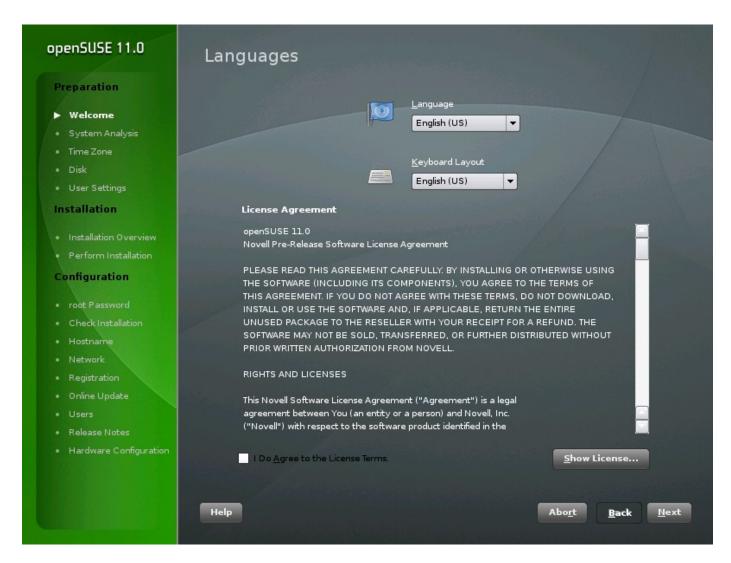

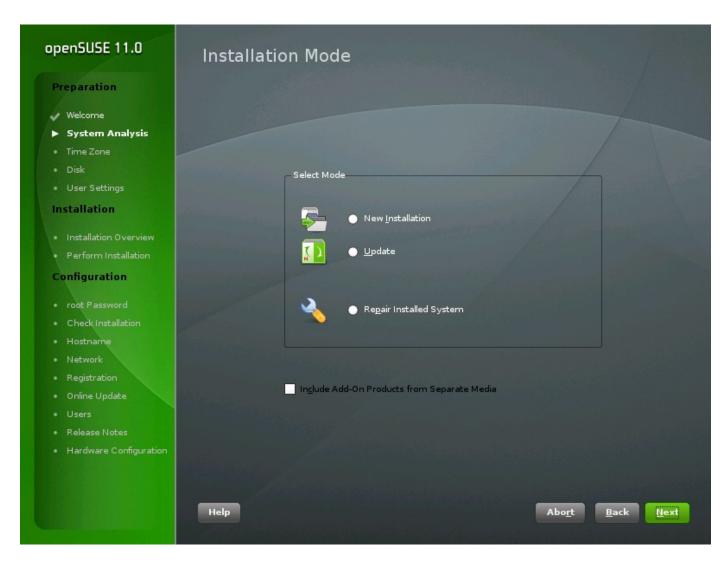

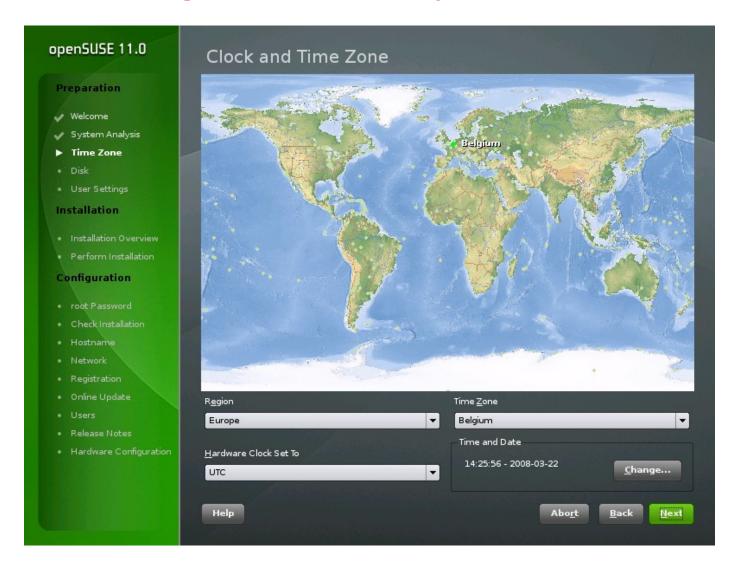

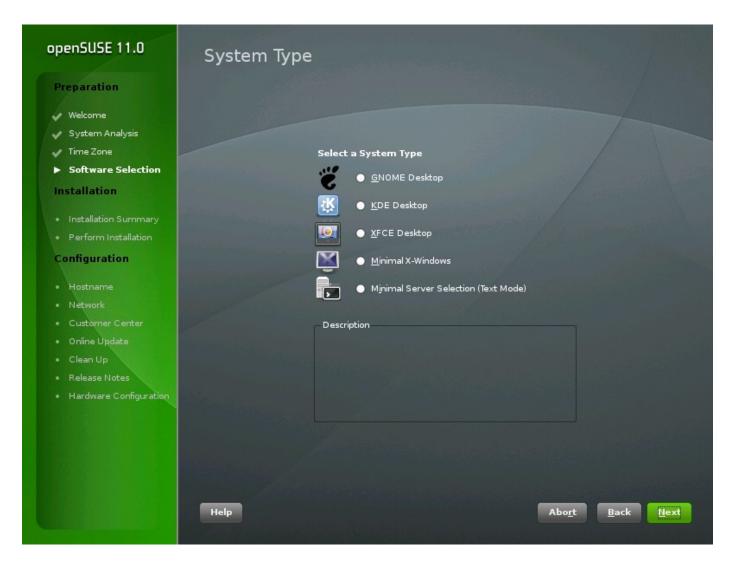

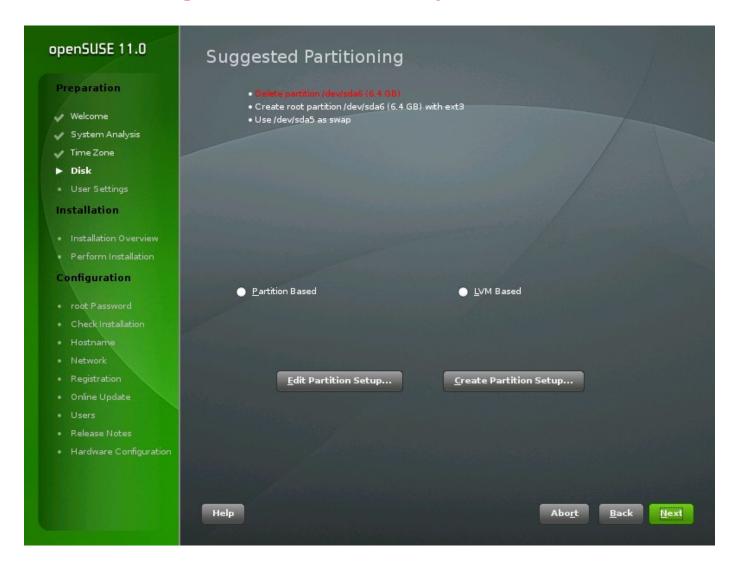

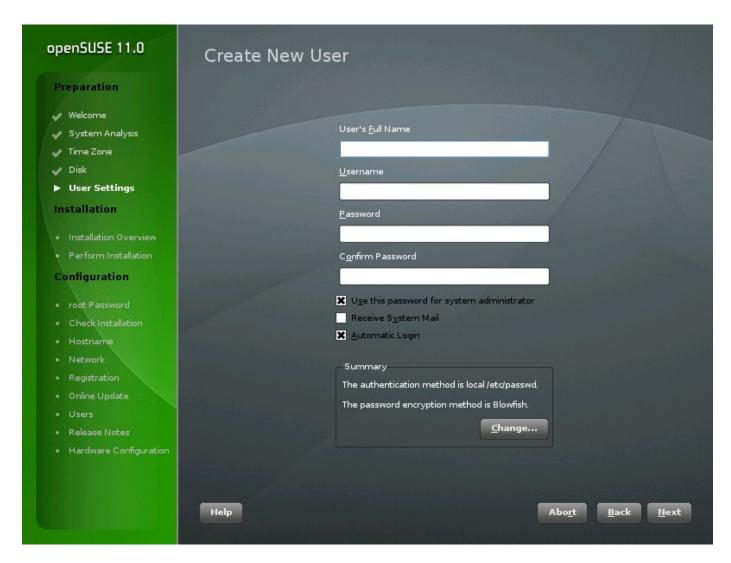

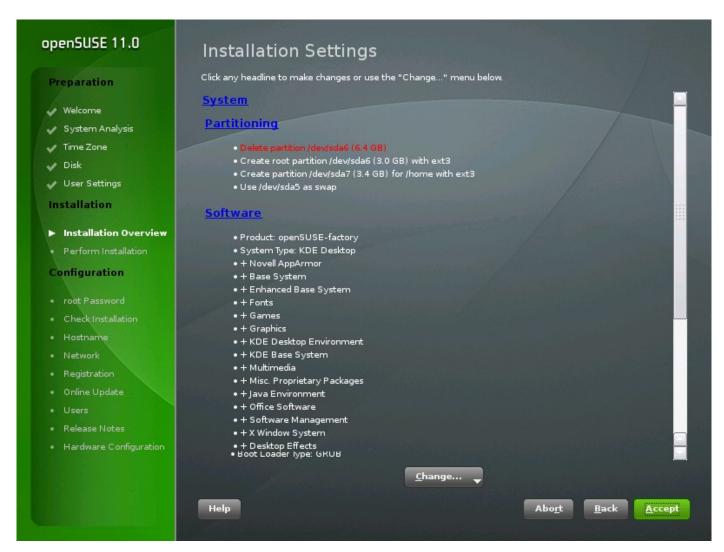

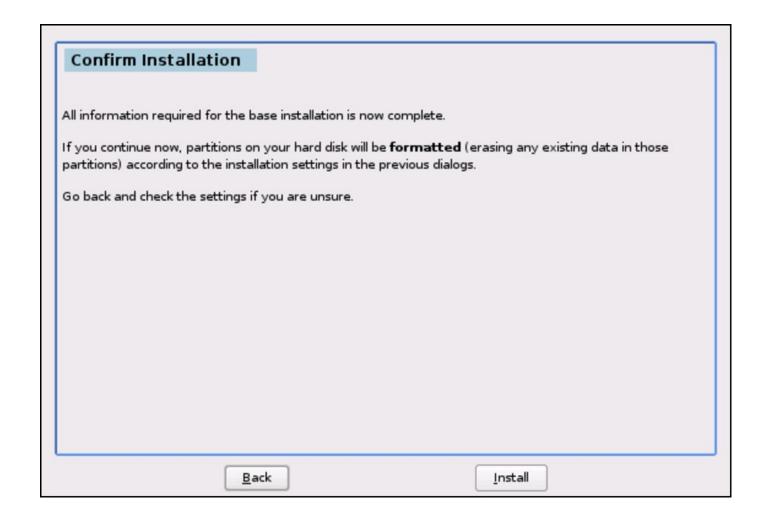

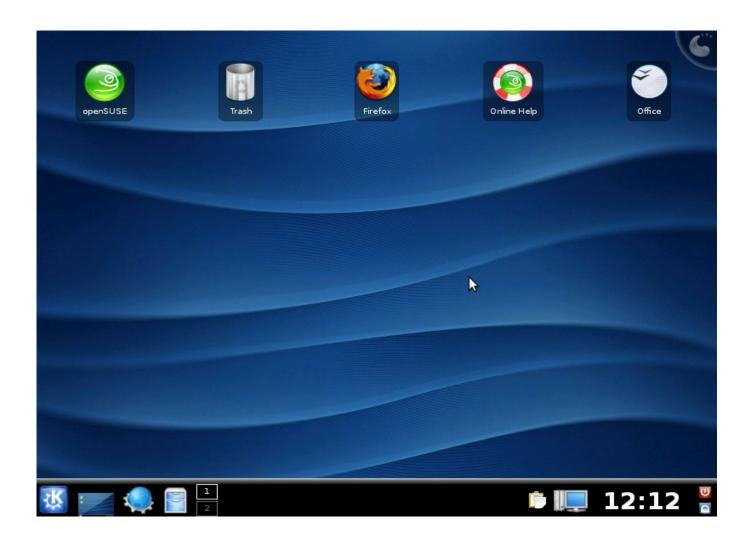

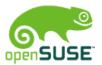

#### Installation Improvements

- "Normal" installation will create a desktop similar to Live install
- Once you're online, you're prompted to:
  - Register Update-Repository
  - Do Online Update
  - Register Community Repositories (build service)
  - Download additional software as you like
- Administration tasks are no longer part of installation
  - Open ssh port
  - Configure remote printer
  - Set custom host name
  - All defaults are still done, e.g. local hardware detected

# Questions!

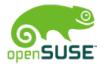

#### We Want Your feedback

- What are your reasons for using openSUSE
- What are your reasons for not using it?
- Anything else not answered (and interesting for a room of people ☺)?

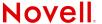